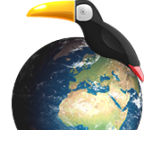

## **Des cartes pour comprendre le monde (Terminale)**

- Enseigner - Ressources en géographie - Mondialisation -

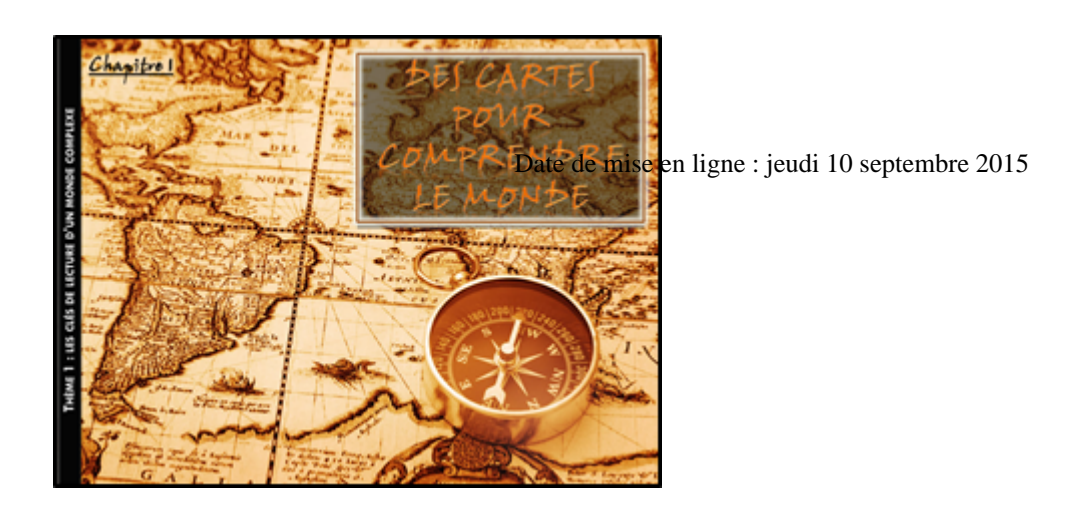

**Copyright © Site Histoire-Géographie Académie de la Guyane - Tous droits**

**réservés**

Une proposition de séquence en géographie en terminale ES/L relative au thème introductif du programme : **"clés de lecture d'un monde complexe"**. L'étude consiste à approcher la complexité du monde par l'interrogation et la confrontation de grilles de lectures géopolitiques, géoéconomiques, géoculturelles et géoenvironnementales. Cette étude, menée principalement à partir de cartes, est l'occasion d'une réflexion critique sur les modes de représentations cartographiques.

## **Séquence : Des cartes pour comprendre le monde**

- Le power point d'accompagnement
- La démarche pédagogique
- [Le cours élève](http://hist-geographie.dis.ac-guyane.fr/sites/hist-geographie.dis.ac-guyane.fr/IMG/pptx/diapo_carte_comprendre_le_monde.pptx)
- [Les fiches élèves](http://hist-geographie.dis.ac-guyane.fr/sites/hist-geographie.dis.ac-guyane.fr/IMG/docx/demarche_pedagogique_site.docx)

**Séquence réalisée par Corinne Mathieu (Lycée Lumina Sophie)**